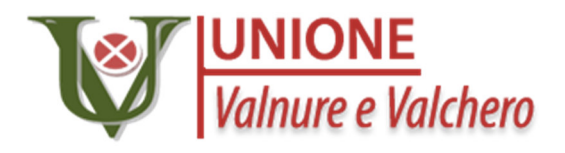

# **Regolamento per l'utilizzo dei sistemi informatici dell'Unione Valnure Valchero**

Registro delle versioni

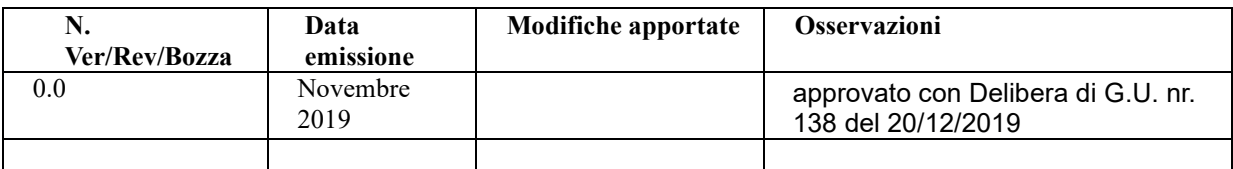

# **Indice**

Premessa

- 1. Entrata in vigore del regolamento e pubblicità
- 2. Campo di applicazione del regolamento
- 3. Utilizzo del Personal Computer
- 4. Gestione ed assegnazione delle credenziali di autenticazione
- 5. Utilizzo della rete di dell'Unione Valnure Valchero
- 6. Utilizzo e conservazione dei supporti rimovibili
- 7. Utilizzo di PC portatili
- 8. Uso della posta elettronica
- 9. Navigazione in Internet
- 10. Protezione antivirus
- 11. Utilizzo dei telefoni, cellulari, fax e fotocopiatrici aziendali
- 12. Osservanza delle disposizioni in materia di Privacy
- 13. Accesso ai dati trattati dall`utente
- 14. Sistema di controlli graduali
- 15. Sanzioni
- 16. Aggiornamento e revisione

#### *Premessa*

*La progressiva diffusione delle nuove tecnologie informatiche e, in particolare, il libero accesso alla rete Internet dai Personal Computer, espone l'Unione Valnure Valchero e gli utenti (dipendenti e collaboratori della stessa) a rischi di natura patrimoniale, oltre alle responsabilità penali conseguenti alla violazione di specifiche disposizioni di legge (legge sul diritto d`autore e legge sulla privacy, fra tutte), creando evidenti problemi alla sicurezza ed all'immagine dell'Azienda stessa.*

*Premesso quindi che l'utilizzo delle risorse informatiche e telematiche deve sempre ispirarsi al principio della diligenza e correttezza, comportamenti che normalmente si adottano nell'ambito dei rapporti di lavoro,*

*Il presente regolamento si applica a tutti i dipendenti, senza distinzione di ruolo e/o livello, nonché a tutti i collaboratori dell'Unione Valnure Valchero a prescindere dal rapporto contrattuale con lo stesso intrattenuto (lavoratori somministrati, collaboratore a progetto, in stage, consulenti,ecc.), ai quali è consegnata in uso la relativa strumentazione d'ufficio (informatica, telefonica, etc).*

*Ai fini delle disposizioni dettate per l'utilizzo delle risorse informatiche e telematiche: · per "utente" deve intendersi ogni dipendente e collaboratore (collaboratore a progetto, in stage, agente, consulenti, ecc.) in possesso di specifiche credenziali di autenticazione. Tale figura può anche venir indicata quale "incaricato del trattamento"; · per "Responsabile apicale" si intende il dipendente dell'Unione Valnure Valchero a cui è affidata la responsabilità della massima unità organizzativa cui l'Ente è articolato*

*I riferimenti normativi relativi all'impostazione del presente regolamento sono rappresentati da:*

- *Vigente Contratto Collettivo CCNL degli Enti Locali;*
- *Codice di Comportamento dei dipendenti degli Enti Locali;*
- *Statuto dei Lavoratori art. 4, 8, 28 e 38;*
- *D.lgs. 196/2003 e s.m.i. allegato B;*
- *D.Lgs 150 del 27/10/2009 capo V Sanzioni disciplinari e responsabilità dei dipendenti*
- *pubblici;*
- *Delibera Garante della Privacy n. 13 del 1° marzo 2007: Linee Guida per l'Utilizzo della Posta Elettronica e della Rete Internet nel rapporto di lavoro;*
- *Direttiva n. 2/2009 del Ministro per la Pubblica Amministrazione e l'Innovazione Utilizzo di internet e della casella di posta elettronica istituzionale sul luogo di lavoro.*

## **1. Entrata in vigore del regolamento e pubblicità**

- 1.1 Con l`entrata in vigore del presente regolamento tutte le disposizioni in precedenza adottate in materia, in qualsiasi forma comunicate, devono intendersi abrogate e sostituite dalle presenti.
- 1.2 Il Regolamento, oltre ad essere pubblicato sul sito istituzionale dell'Ente nella sezione dedicata "*regolamenti*", verrà inoltrato a ciascun dipendente.

## **2. Campo di applicazione del regolamento**

- 2.1 Il nuovo regolamento si applica a tutti i dipendenti, senza distinzione di ruolo e/o livello, nonché a tutti i collaboratori dell'Ente a prescindere dal rapporto contrattuale con la stessa intrattenuto (lavoratori somministrati, collaboratore a progetto, in stage, ecc.),
- 2.2 Ai fini delle disposizioni dettate per l`utilizzo delle risorse informatiche e telematiche, per "utente" deve intendersi ogni dipendente e collaboratore (collaboratore a progetto, in stage, agente, ecc.) in possesso di specifiche credenziali di autenticazione, tale figura potrà anche venir indicata quale "incaricato del trattamento";

# **3. Utilizzo del Personal Computer**

- 3.1 **Il Personal Computer affidato all'utente è uno strumento di lavoro**. Ogni utilizzo non inerente all'attività lavorativa e vietato perché può contribuire ad innescare disservizi, costi di manutenzione e, soprattutto, minacce alla sicurezza. Il personal computer deve essere custodito con cura evitando ogni possibile forma di danneggiamento.
- 3.2 Il personal computer dato in affidamento all'utente permette l`accesso alla rete dell'Ente solo attraverso specifiche credenziali di autenticazione come meglio descritto al successivo punto 4 del presente Regolamento.
- 3.3 L'Ufficio SIA è costituito sia da personale interno all'ente che personale esterno autorizzato dal medesimo.

L'Unione Valnure Valchero rende noto che il personale incaricato che opera presso il suddetto ufficio, è stato autorizzato a compiere interventi nel sistema informatico aziendale diretti a garantire la sicurezza e la salvaguardia del sistema stesso, nonché per ulteriori motivi tecnici e/o manutentivi (ad es. aggiornamento/sostituzione/implementazione di programmi, manutenzione hardware etc.). Detti interventi, potranno anche comportare l`accesso in qualunque momento, ai dati trattati da ciascuno, ivi compresi gli archivi di posta elettronica, nonché alla verifica sui siti internet acceduti dagli utenti abilitati alla navigazione esterna. La stessa facoltà, sempre ai fini della sicurezza del sistema e per garantire la normale operatività dell'Ente, si applica anche in caso di assenza prolungata od impedimento dell'utente.

- 3.4 Il personale incaricato dell'Ufficio SIA ha la facoltà di collegarsi e visualizzare in remoto, il desktop delle singole postazioni PC al fine di garantire l'assistenza tecnica e la normale attività operativa nonché la massima sicurezza contro virus, spyware, malware, etc. L'intervento viene effettuato esclusivamente su chiamata dell`utente o, in caso di oggettiva necessità, a seguito della rilevazione tecnica di problemi nel sistema informatico e telematico. In quest`ultimo caso, e sempre che non si pregiudichi la necessaria tempestività ed efficacia dell`intervento, verrà data comunicazione della necessità dell'intervento stesso.
- 3.5 Non è consentito l'uso di programmi diversi da quelli ufficialmente installati dal personale dell'Uffico SIA per conto dell'Unione Valnure Valchero ne viene consentito agli utenti di installare autonomamente

programmi provenienti dall'esterno, sussistendo infatti il grave pericolo di introdurre Virus informatici e/o di alterare la funzionalità delle applicazioni software esistenti. L'inosservanza della presente disposizione espone la stessa Amministrazione a gravi responsabilità civili; si evidenzia inoltre che le violazioni della normativa a tutela dei diritti d`autore sul software che impone la presenza nel sistema di software regolarmente licenziato, o comunque libero e quindi non protetto dal diritto d'autore, vengono sanzionate anche penalmente.

- 3.6 Salvo preventiva espressa autorizzazione del personale dell'Ufficio SIA, non e consentito all'utente modificare le caratteristiche impostate sul proprio PC ne procedere ad installare dispositivi di memorizzazione, comunicazione o altro.
- 3.7 Ogni utente deve prestare la massima attenzione ai supporti di origine esterna, avvertendo immediatamente il personale dell'Ufficio SIA nel caso in cui siano rilevati virus ed adottando quanto previsto dal successivo punto 10 del presente Regolamento relativo alle procedure di protezione antivirus.
- 3.8 Il Personal Computer deve essere spento ogni sera prima di lasciare gli uffici o in caso di assenze prolungate dall'ufficio o in caso di suo inutilizzo. In ogni caso, lasciare un elaboratore incustodito connesso alla rete può essere causa di utilizzo da parte di terzi senza che vi sia la possibilità di provarne in seguito l'indebito uso.

#### **4. Gestione ed assegnazione delle credenziali di autenticazione**

- 4.1 Le credenziali di autenticazione per l`accesso alla rete vengono assegnate dal personale dell'Ufficio SIA, previa formale richiesta del Responsabile del Servizio nell`ambito del quale verrà inserito ed andrà ad operare il nuovo utente.
- 4.2 Le credenziali di autenticazione consistono in un codice per l'identificazione dell'utente (user id), assegnato dall'Ufficio SIA, associato ad una parola chiave (password) riservata che dovrà essere custodita dall'incaricato con la massima diligenza e non divulgata. Non è consentita l'attivazione della password di accensione (bios), senza preventiva autorizzazione da parte dell'Ufficio SIA.
- 4.3 La parola chiave, formata da lettere (maiuscole o minuscole), numeri e caratteri speciali, anche in combinazione fra loro, deve essere composta da almeno dieci caratteri e non deve contenere riferimenti agevolmente riconducibili all`incaricato.
- 4.4 È necessario procedere alla modifica della parola chiave a cura dell'utente, incaricato del trattamento, al primo utilizzo e, successivamente, almeno ogni sei mesi (Ogni tre mesi nel caso invece di trattamento di dati sensibili attraverso l'ausilio di strumenti elettronici).
- 4.5 Qualora la parola chiave dovesse venire sostituita, per decorso del termine sopra previsto e/o in quanto abbia perduto la propria riservatezza, si procederà in tal senso d'intesa con il personale dell'Ufficio SIA.
- 4.6 Soggetto preposto alla custodia delle credenziali di autenticazione è il personale incaricato dell'Ufficio SIA dell'Unione Valnure Valchero.

#### **5. Utilizzo della rete dell'Unione Valnure Valchero**

5.1 Per l'accesso alla rete dell'Unione Valnure Valchero ciascun utente deve essere in possesso della specifica credenziale di autenticazione.

- 5.2 É assolutamente proibito entrare nella rete e nei programmi con un codice d'identificazione utente diverso da quello assegnato. Le parola chiave d'ingresso alla rete ed ai programmi sono segrete e vanno comunicate e gestite secondo le procedure impartite,
- 5.3 Le cartelle utenti presenti nei server dell'Unione Valnure Valchero sono aree di condivisione di informazioni strettamente professionali e non possono in alcun modo essere utilizzate per scopi diversi. Pertanto qualunque file che non sia legato all'attività lavorativa non può essere dislocato, nemmeno per brevi periodi, in queste unita. Su queste unità vengono svolte regolari attività di controllo, amministrazione e back up da parte del personale dell'Ufficio SIA. La responsabilità del salvataggio dei dati contenuti sui singoli pc e su supporti rimovibili è a carico del singolo utente.
- 5.4 Il personale dell'Ufficio SIA può in qualunque momento procedere alla rimozione di ogni file o applicazione che riterrà essere pericolosi per la Sicurezza sia sui PC degli utenti, sia sulle unità di rete.
- 5.5 Risulta opportuno che, con regolare periodicità (almeno ogni tre mesi), ciascun utente provveda alla pulizia degli archivi, con cancellazione dei file obsoleti o inutili. Particolare attenzione deve essere prestata alla duplicazione dei dati, essendo infatti necessario evitare un'archiviazione ridondante.

#### **6. Utilizzo e conservazione dei supporti rimovibili**

- 6.1 Tutti i supporti magnetici rimovibili (CD e DVD riscrivibili, supporti USB, ecc.), contenenti dati sensibili nonché informazioni costituenti know-how aziendale, devono essere trattati con particolare cautela onde evitare che il loro contenuto possa essere trafugato o alterato e/o distrutto o, successivamente alla cancellazione, recuperato.
- 6.2 Al fine di assicurare la distruzione e/o inutilizzabilità di supporti magnetici rimovibili contenenti dati sensibili, ciascun utente dovrà contattare il personale dell'Ufficio SIA e seguire le istruzioni da questo impartite.
- 6.3 In ogni caso, i supporti magnetici contenenti dati sensibili devono essere dagli utenti adeguatamente custoditi in armadi chiusi.
- 6.4 E' vietato l'utilizzo di supporti rimovibili personali.
- 6.5 L' utente è responsabile della custodia dei supporti e dei dati aziendali in essi contenuti.

# **7. Utilizzo di PC portatili**

- 7.1 L'utente è responsabile del PC portatile assegnatogli dall'Ufficio SIA e deve custodirlo con diligenza sia durante gli spostamenti sia durante l'utilizzo nel luogo di lavoro.
- 7.2 Ai PC portatili si applicano le regole di utilizzo previste dal presente regolamento, con particolare attenzione alla rimozione di eventuali file elaborati prima della riconsegna.
- 7.3 I PC portatili utilizzati all'esterno, in caso di allontanamento, devono essere custoditi con diligenza, adottando tutti i provvedimenti che le circostanze rendono necessari per evitare danni o sottrazioni.

#### **8. Uso della posta elettronica**

- 8.1 La casella di posta elettronica assegnata all'utente è uno strumento di lavoro. Le persone assegnatarie delle caselle di posta elettronica sono responsabili del corretto utilizzo delle stesse.
- 8.2 È fatto divieto di utilizzare le caselle di posta elettronica per motivi diversi da quelli strettamente legati all'attività lavorativa. In questo senso, a titolo puramente esemplificativo, l'utente non potrà utilizzare la posta elettronica per:
	- l'invio e/o il ricevimento di allegati contenenti filmati o brani musicali (es.mp3) non legati all'attività lavorativa;
	- l'invio e/o il ricevimento di messaggi personali o per la partecipazione a dibattiti, concorsi, forum o mailing-list;
- 8.3 La casella di posta deve essere mantenuta in ordine, cancellando documenti inutili e soprattutto allegati ingombranti.
- 8.4 Ogni comunicazione inviata o ricevuta che abbia contenuti rilevanti o contenga impegni contrattuali o precontrattuali dell'Unione Valnure Valchero ovvero contenga documenti da considerarsi riservati in quanto contraddistinti dalla dicitura "strettamente riservati" o da analoga dicitura, deve essere visionata od autorizzata dal Responsabile del Servizio.
- 8.5 È possibile utilizzare la ricevuta di ritorno per avere la conferma dell'avvenuta lettura del messaggio da parte del destinatario. Si evidenzia che le comunicazioni ufficiali, per le quali è necessaria conferma dell'avvenuta consegna, dovranno essere inoltrate esclusivamente mediante gli strumenti istituzionali (pec, posta, ecc.), a tal fine si rinvia alle disposizioni contenute nel Manuale di Gestione del Protocollo Informatico dell'Unione Valnure Valchero.
- 8.6 È obbligatorio porre la massima attenzione nell'aprire i file attachements di posta elettronica prima del loro utilizzo (non eseguire download di file eseguibili o documenti da siti Web o Ftp non conosciuti).
- 8.7 Al fine di garantire la funzionalità del servizio di posta elettronica aziendale e di ridurre al minimo l'accesso ai dati, nel rispetto del principio di necessità e di proporzionalità, il sistema, in caso di assenze programmate (ad es. per ferie o attività di lavoro fuori sede dell'assegnatario della casella) invierà automaticamente messaggi di risposta contenenti le "coordinate" di posta elettronica di un altro soggetto o altre utili modalità di contatto della struttura. In tal caso, la funzionalità deve essere attivata dall'utente.
- 8.8 Sarà comunque consentito al superiore gerarchico dell'utente o, comunque, sentito l'utente, a persona individuata dall'ente, accedere alla casella di posta elettronica dell'utente per ogni ipotesi in cui si renda necessario (ad es.: mancata attivazione della funzionalità di cui al punto 8.7; assenza non programmata ed impossibilità di attenderei due giorni di cui al punto 8.8).
- 8.9 Il personale dell'Ufficio SIA, nell'impossibilità di procedere come sopra indicato e nella necessità di non pregiudicare la necessaria tempestività ed efficacia dell`intervento, potrà accedere alla casella di posta elettronica per le sole finalità indicate al punto 3.3.
- 8.10 Al fine di ribadire agli interlocutori la natura esclusivamente aziendale della casella di posta elettronica, i messaggi devono contenere un avvertimento standardizzato nel quale sia dichiarata la natura non personale dei messaggi stessi precisando che, pertanto, il personale debitamente incaricato dell'Unione Valnure Valchero, potrà accedere al contenuto del messaggio inviato alla stessa casella secondo le regole fissate nella propria policy aziendale.

*" Si segnala che il presente messaggio e le risposte allo stesso potranno essere conosciute dall'organizzazione lavorativa di appartenenza del mittente secondo le modalità previste dal regolamento aziendale adottato in*  *materia. Se per un disguido avete ricevuto questa email senza esserne i destinatari vogliate cortesemente distruggerla e darne comunicazione all'indirizzo mittente"*

## **9. Navigazione in Internet**

- 9.1. **Il PC, il cellulare o altro dispositivo elettronico assegnato al singolo utente ed abilitato alla navigazione in Internet costituisce uno strumento aziendale utilizzabile esclusivamente per lo svolgimento della propria attività lavorativa**. È quindi assolutamente proibita la navigazione in Internet per motivi diversi da quelli strettamente legati all'attività lavorativa.
- 9.2 In questo senso, a titolo puramente esemplificativo, **l'utente non potrà utilizzare internet per**:
	- l'upload o il download di software gratuiti (freeware) e shareware, nonché l'utilizzo di documenti provenienti da siti web o http, se non strettamente attinenti al1"attività lavorativa (filmati e musica) e previa verifica dell'attendibilità dei siti in questione (nel caso di dubbio, dovrà venir a tal fine contattato il personale dell'Ufficio SIA);
	- l'effettuazione di ogni genere di transazione finanziaria ivi comprese le operazioni di remote banking, acquisti on-line e simili, fatti salvi i casi direttamente autorizzati dlal'Amministrazione e/o dal Responsabile dell'Area e/o del Servizio ICT) e comunque nel rispetto delle normali procedure di acquisto;
	- ogni forma di registrazione a siti i cui contenuti non siano strettamente legati all'attività lavorativa;
	- la partecipazione a Forum non professionali, l'utilizzo di chat line (esclusi gli strumenti autorizzati), di bacheche elettroniche e le registrazioni in guest books anche utilizzando pseudonimi (o nicknames) se non espressamente autorizzati dal Responsabile d"ufficio;
- 9.3 Nel caso di mittenti sconosciuti o messaggi insoliti, per non correre il rischio di essere infettati da virus, contattare il Servizio IT. Nel caso di messaggi provenienti da mittenti conosciuti ma che contengono allegati sospetti (file con estensione .exe, .scr, .bat ecc), o comunque in caso di dubbio, è necessario sincerarsi della veridicità della mail contattando il mittente stesso. È obbligatorio quindi porre la massima attenzione nell'aprire i file attachements di posta.
- 9.4 Gli eventuali controlli, compiuti dal personale incaricato dell'Ufficio SIA ai sensi del precedente punto 3.3, potranno avvenire mediante un sistema di controllo dei contenuti (Proxy server) o mediante "file di log" della navigazione svolta.

## **10. Protezione antivirus**

- 10.1 Il sistema informatico dell'Unione Valnure Valchero è protetto da software antivirus. Ogni utente deve comunque tenere comportamenti tali da ridurre il rischio di attacco al sistema informatico aziendale mediante virus o mediante ogni altro software aggressivo.
- 10.2 Nel caso il software antivirus rilevi la presenza di un virus, l'utente dovrà immediatamente sospendere ogni elaborazione in corso senza spegnere il computer e scollegando il cavo di rete nonché segnalare prontamente l'accaduto al personale dell'Ufficio SIA.
- 10.3 Ogni dispositivo magnetico di provenienza esterna all'Azienda dovrà essere verificato mediante il programma antivirus prima del suo utilizzo e, nel caso venga rilevato un virus, dovrà essere prontamente consegnato al personale dell'Ufficio SIA.

## **11. Utilizzo dei telefoni, cellulari, fax e fotocopiatrici aziendali**

11.1 Il telefono aziendale e l'eventuale cellulare affidati all'utente sono uno strumento di lavoro. Ne viene concesso l'uso esclusivamente per lo svolgimento dell'attività lavorativa, non essendo quindi consentite comunicazioni a carattere personale o comunque non strettamente inerenti l'attività lavorativa stessa. La ricezione o l'effettuazione di telefonate personali è consentito solo nel

caso di comprovata necessità ed urgenza.

- 11.2 L'utente è responsabile del telefono cellulare assegnatogli dall'ente e deve custodirlo con diligenza sia durante gli spostamenti sia durante l'utilizzo nel luogo di lavoro.
- 11.3 I telefoni cellulari utilizzati all'esterno, in caso di allontanamento, devono essere custoditi con diligenza, adottando tutti i provvedimenti che le circostanze rendono necessari per evitare danni o sottrazioni.
- 11.4 È vietato l`utilizzo dei fax aziendali per fini personali, tanto per spedire quanto per ricevere documentazione, salva diversa esplicita autorizzazione da parte del Responsabile d'Area
- 11.5 È vietato l'utilizzo delle fotocopiatrici aziendali per fini personali, salvo preventiva ed esplicita autorizzazione da parte del Responsabile del Servizio.

## **12. Osservanza delle disposizioni in materia di Privacy**

- 12.1 Ai sensi del Dlgs 196/03 e ss.mm.ii. e del Regolamento UE 675/2016 è fatto divieto di divulgazione a qualsiasi titolo delle informazioni presenti nelle banche dati dell'ente se non disciplinate da appositi protocolli.
- 12.2 È obbligatorio attenersi alle disposizioni in materia di Privacy e di misure minime di sicurezza.

# **13. Accesso ai dati trattati dall'utente**

13.1 Oltre che per motivi di sicurezza del sistema informatico, anche per motivi tecnici e/o manutentivi (ad esempio, aggiornamento/sostituzione/implementazione di programmi, manutenzione hardware, etc.) o per finalità di controllo e programmazione dei costi aziendali (ad esempio, verifica costi di connessione ad internet, traffico telefonico, etc.), comunque estranei a qualsiasi finalità di controllo dell'attività lavorativa, è facoltà dell'Amministrazione, tramite il personale dell'Ufficio SIA o addetti alla manutenzione, accedere direttamente, nel rispetto della normativa sulla privacy, a tutti gli strumenti informatici aziendali e ai documenti ivi contenuti.

## **14. Sistemi di controlli graduali**

14.1 In caso di anomalie, il personale incaricato dell'Ufficio SIA effettuerà controlli anonimi che si concluderanno con un avvisi generalizzati diretti ai dipendenti dell'area o del settore in cui e stata rilevata l'anomalia, nei quali si evidenzierà l'utilizzo irregolare degli strumenti aziendali e si inviteranno gli interessati ad attenersi scrupolosamente ai compiti assegnati e alle istruzioni impartite.

Controlli su base individuale potranno essere computi solo in caso di successive ulteriori anomalie.

14.2 In alcun caso verranno compiuti controlli prolungati, costanti o indiscriminati.

## **15. Sanzioni**

15.1 È fatto obbligo a tutti gli utenti di osservare le disposizioni portate a conoscenza con il presente regolamento. Il mancato rispetto o la violazione delle regole sopra ricordate e perseguibile nei confronti del personale dipendente con provvedimenti disciplinari e risarcitori previsti dal vigente Contratto Collettivo di Lavoro nonché con tutte le azioni civili e penali consentite.

## **16. Aggiornamento e revisione**

- 16.1 Tutti gli utenti possono proporre, quando ritenuto necessario, integrazioni motivate al presente Regolamento. Le proposte verranno esaminate dall'Amministrazione.
- 16.2 Il presente Regolamento è soggetto a revisione con frequenza annuale.

 $\overline{a}$